ФИО: Андрей Драгомирович Хлур<u>едеральное уч<mark>ебно-методическое объединение в системе среднего</mark> —</u>

профессионального образования по укрупненным группам профессий, специальностей Должность: директор Уникальный программный ключ: «РОССИЙСКАЯ АКАДЕМИЯ НАРОДНОГО ХОЗЯЙСТВА И 880f7c07c583b07b775f66**D@COXДAPCTBEH|HOЙ СЛУЖБЫ при ПРЕЗИДЕНТЕ РОССИЙСКОЙ ФЕДЕРАЦИИ»** Дата подписания: 31.10.2023 18:15:57

## СЕВЕРО-ЗАПАДНЫЙ ИНСТИТУТ УПРАВЛЕНИЯ

Факультет среднего профессионального образования

### УТВЕРЖДЕНА

На заседании Ученого совета

Протокол от «18» февраля 2020г. №6

## **РАБОЧАЯ ПРОГРАММА УЧЕБНОЙ ДИСЦИПЛИНЫ**

### **ОП.13 Теоретические основы информатики**

по специальности 09.02.07 «Информационные системы и программирование»

#### Форма обучения очная

Квалификация выпускника – специалист по информационным системам

**Год набора - 2021 Санкт- Петербург, 2020** Разработчик: кандидат педагогических наук, доцент кафедры бизнес-информатики

Гурьева Татьяна Николаевна

Рецензент: Наумов В.Н., заведующий кафедрой бизнес-информатики, доктор военных наук, профессор

## **СОДЕРЖАНИЕ**

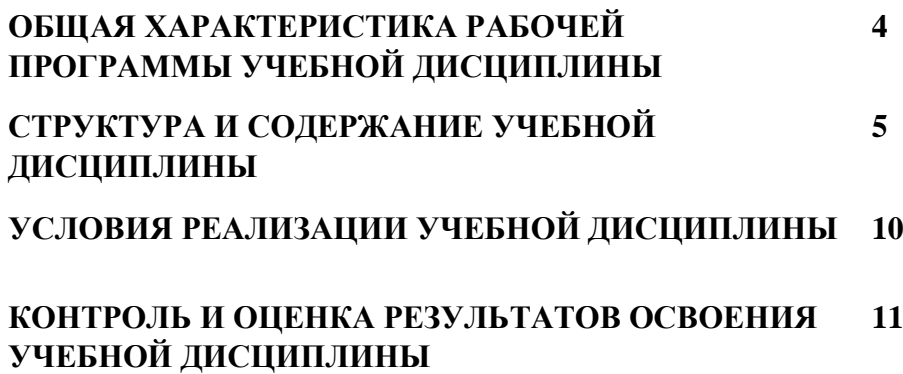

## **1***.* **ОБЩАЯ ХАРАКТЕРИСТИКА РАБОЧЕЙ ПРОГРАММЫ УЧЕБНОЙ ДИСЦИПЛИНЫ «ОП.13. ТЕОРЕТИЧЕСКИЕ ОСНОВЫ ИНФОРМАТИКИ»**

## **1.1. Место дисциплины в структуре основной профессиональной образовательной программы**

Учебная дисциплина ОП.13 «Теоретические основы информатики» относится к дисциплинам общепрофессионального цикла. Её содержание строится на основе освоения дисциплины строятся на освоении дисциплин ПД.02. «Информатика и ИКТ».

Она преподается в третьем семестре одновременно с дисциплинами ОП.01. «Операционные системы и среды», ОП.02. «Информационные технологии», ОП.04. «Основы алгоритмизации и программирования», ОП.09 «Стандартизация, сертификация и техническое документирование» и вместе с ними определяет основу для изучения дисциплин профессионального цикла. МДК.03.01 «Моделирование и анализ программного обеспечения», МДК.05.01«Проектирование и дизайн информационных систем», МДК.05.02 «Разработка кода информационных систем», МДК.05.03 «Тестирование информационных систем», дополняя полное представление обо всех этапах разработки программного продукта.

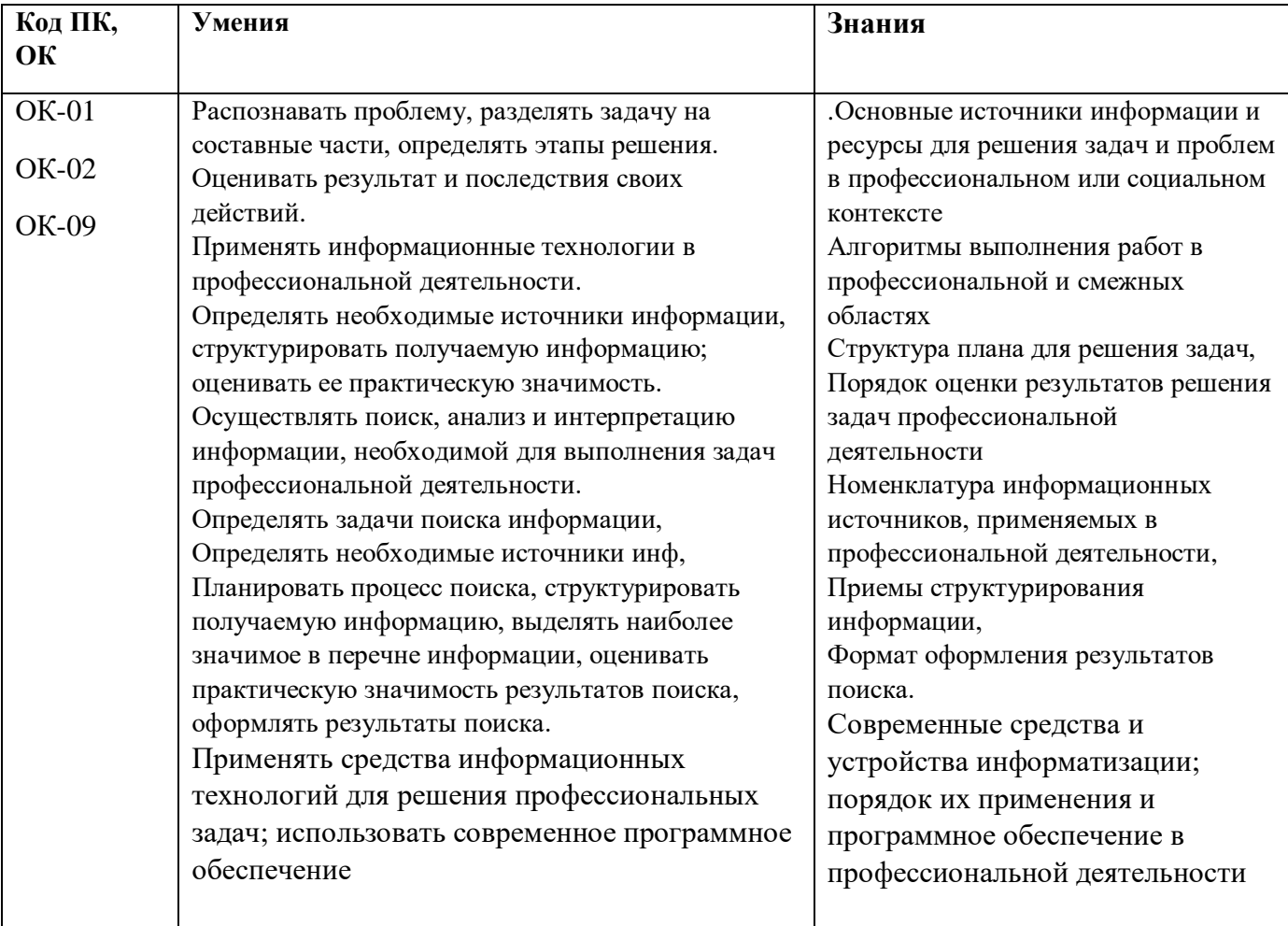

#### **1.2. Цель и планируемые результаты освоения дисциплины:**

# **2. СТРУКТУРА И СОДЕРЖАНИЕ УЧЕБНОЙ ДИСЦИПЛИНЫ**

## **2.1. Объем учебной дисциплины и виды учебной работы**

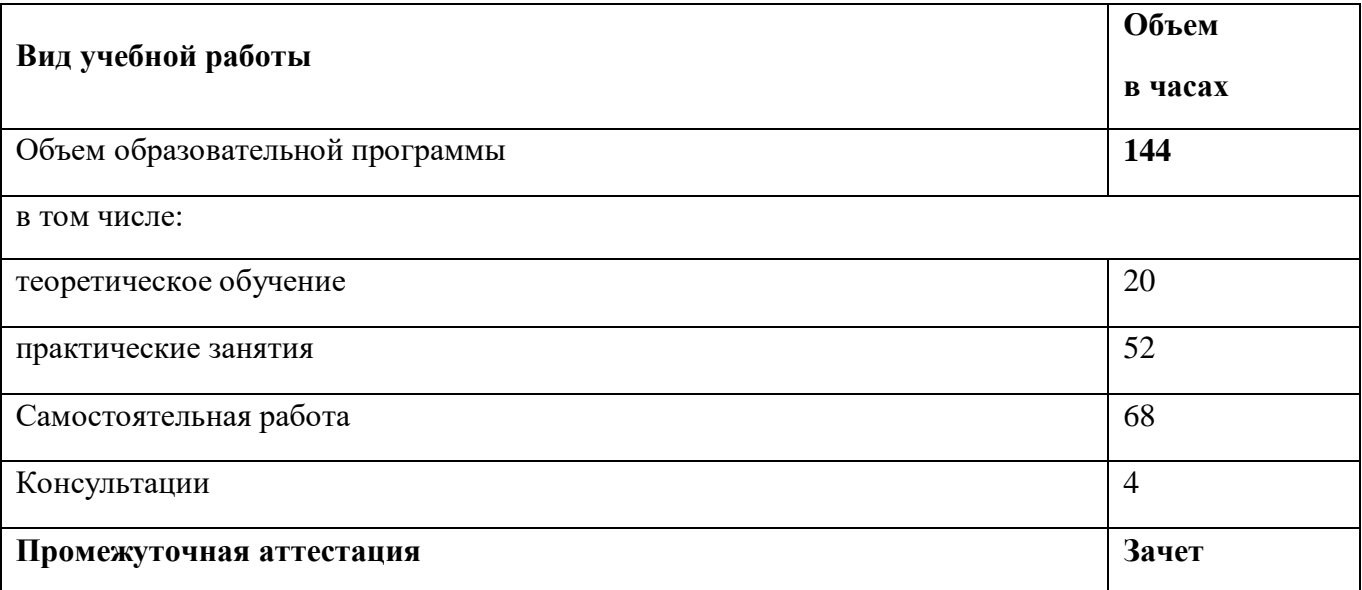

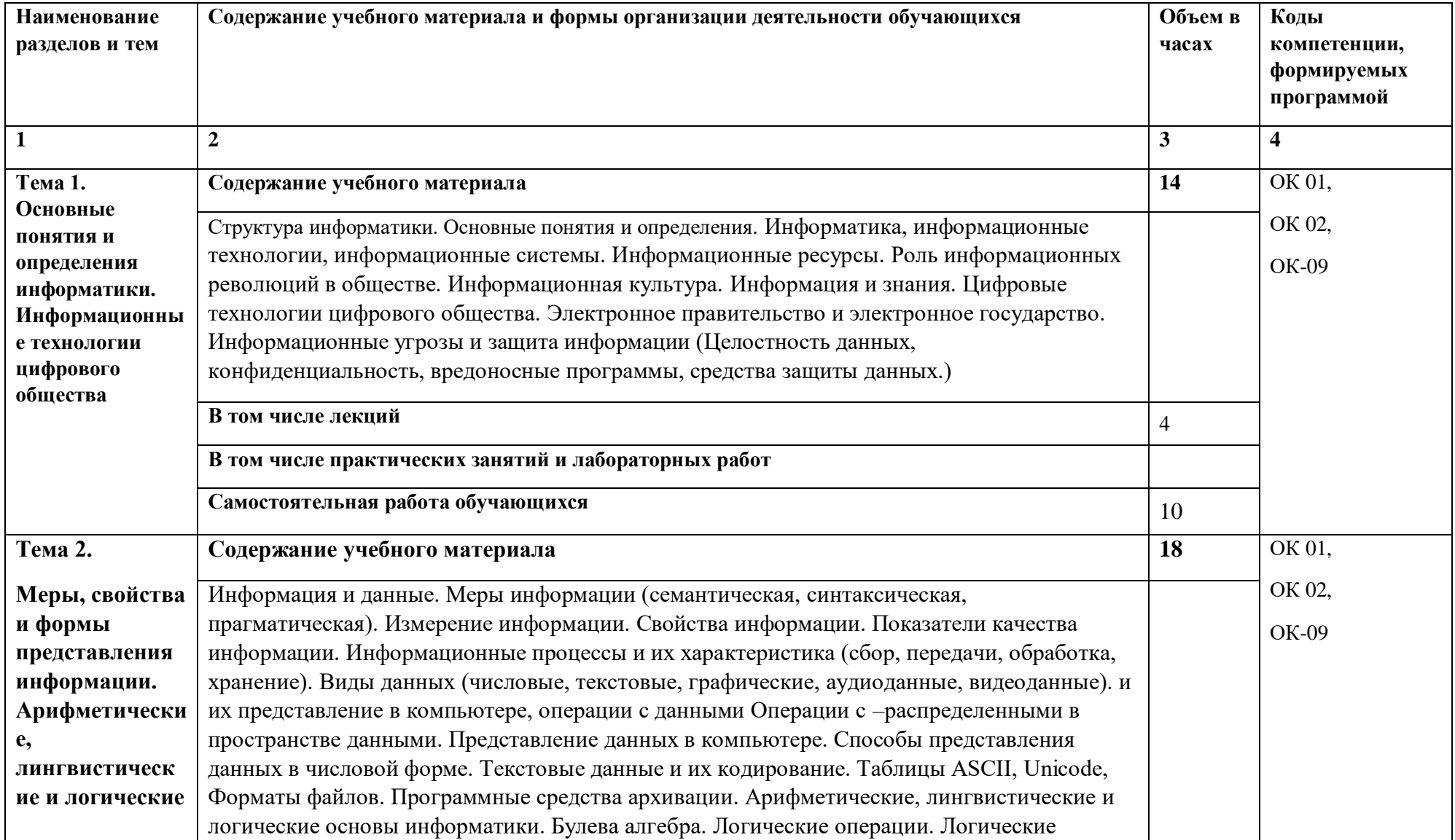

# 2.2. Тематический план и содержание учебной дисциплины . ОП.13 «Теоретические основы информатики»

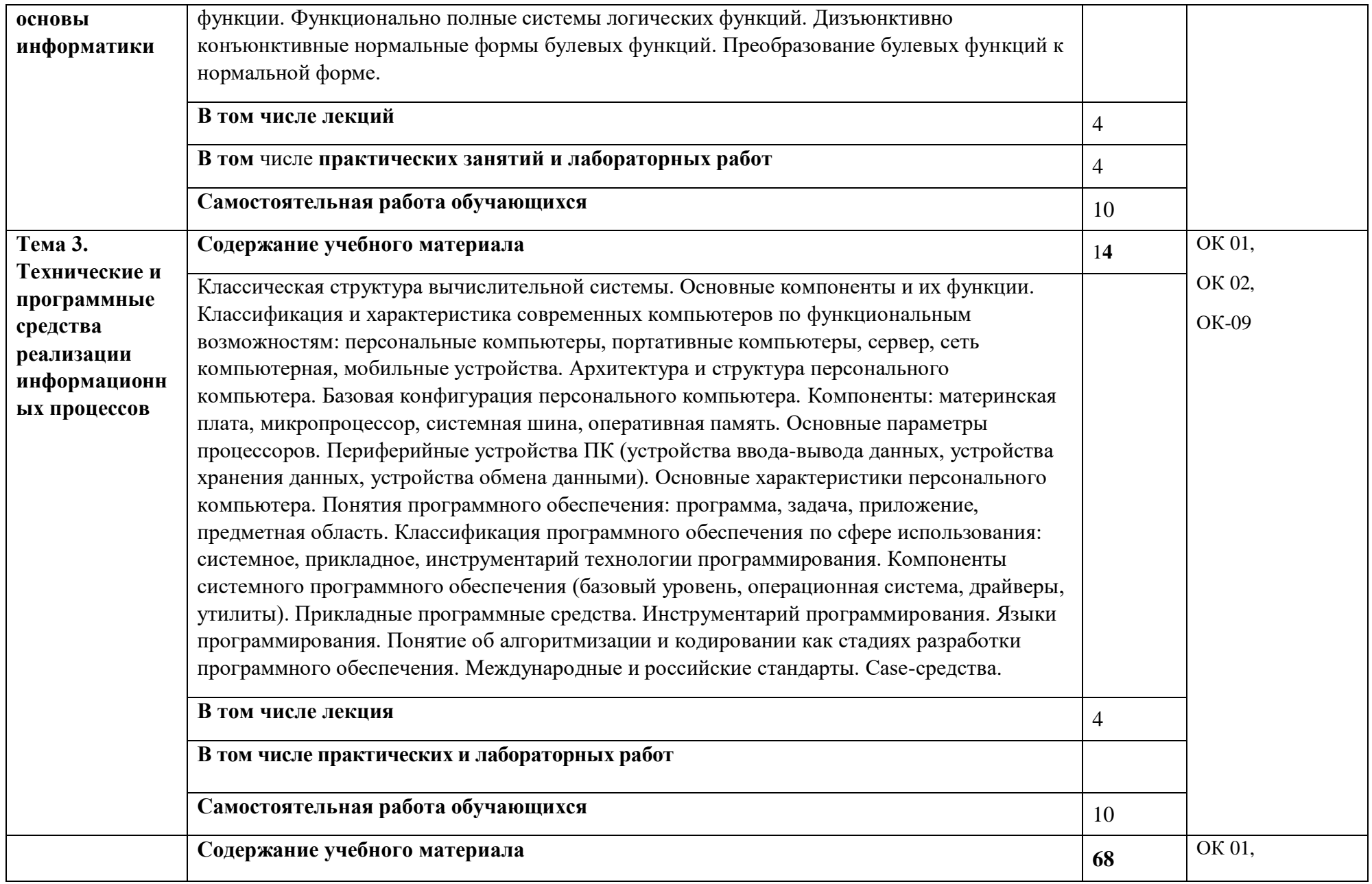

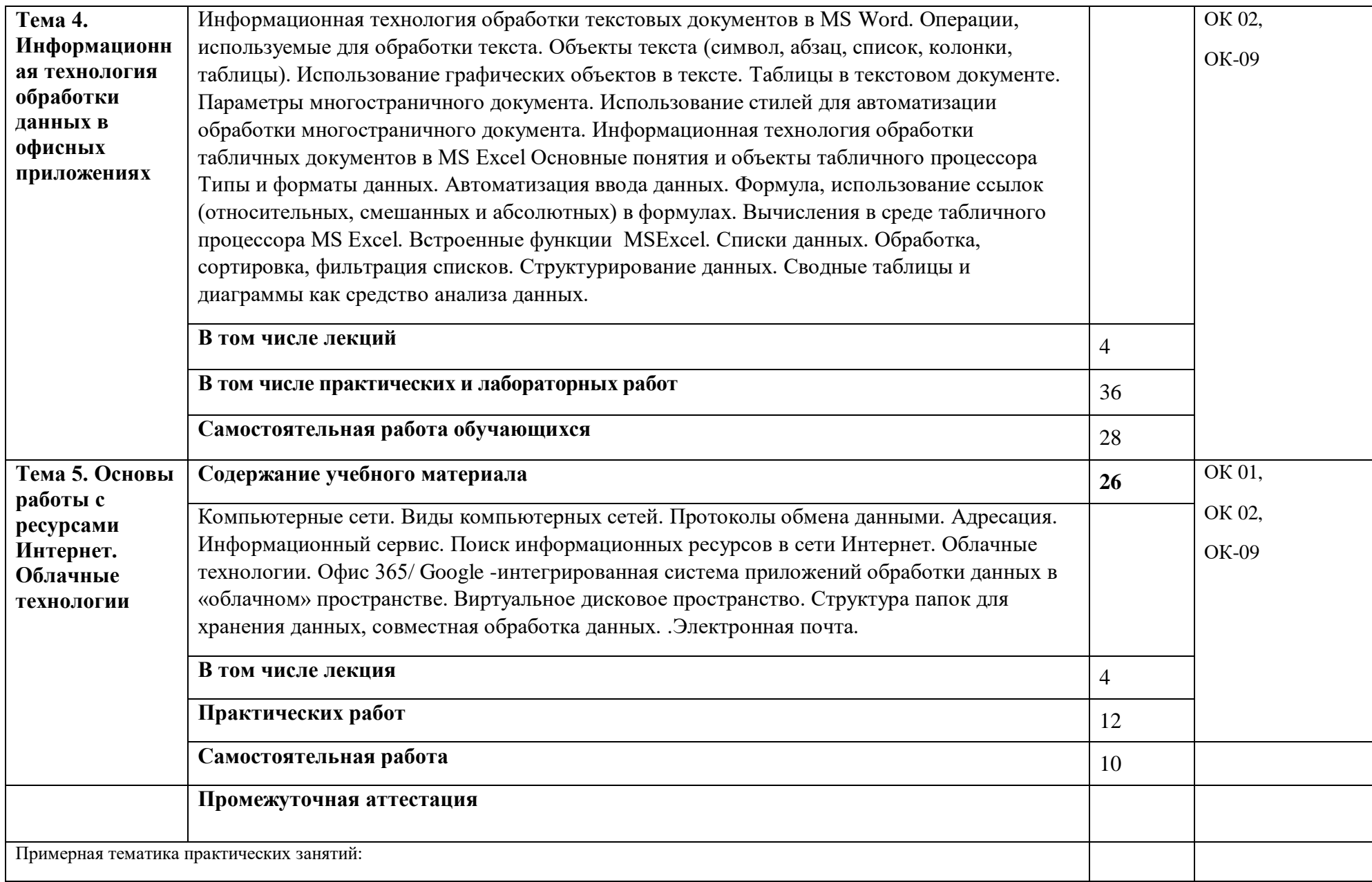

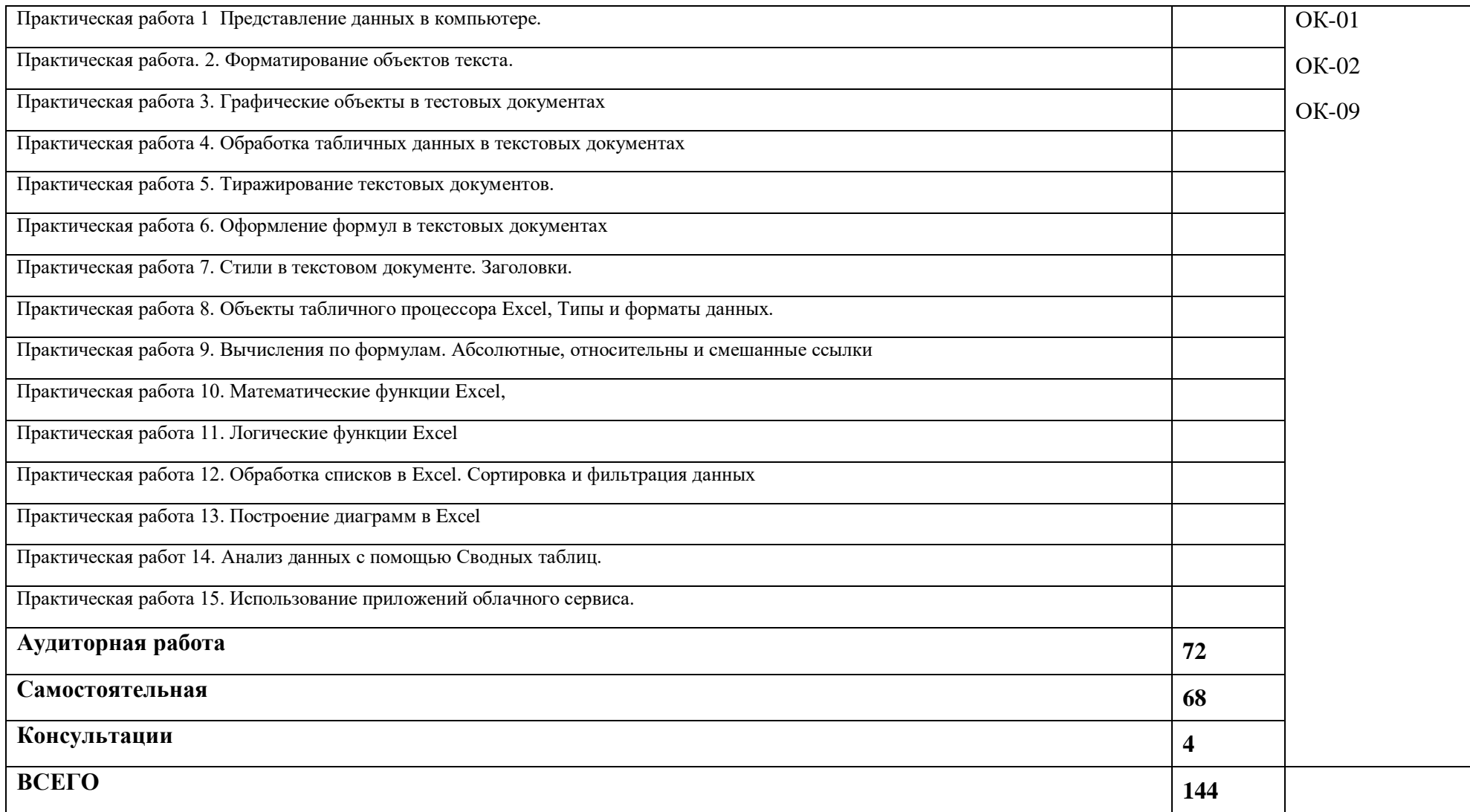

## **3. УСЛОВИЯ РЕАЛИЗАЦИИ ПРОГРАММЫ УЧЕБНОЙ ДИСЦИПЛИНЫ**

## **3.1. Для реализации программы учебной дисциплины должны быть предусмотрены следующие специальные помещения:**

Компьютерный кабинет, оснащенный следующим оборудованием и техническими средствами обучения:

- рабочее место преподавателя;

- рабочие места обучающихся, оборудованных компьютерами (по количеству обучающихся);

- программное обеспечение для выполнения практических работ.;

- выход в Интернет.

- учебные наглядные пособия (таблицы, плакаты);

- тематические папки дидактических материалов;

-комплект учебно-методической документации;

-комплект учебников (учебных пособий) по количеству обучающихся.

#### **3.2. Информационное обеспечение реализации программы**

Для реализации программы библиотечный фонд образовательной организации должен иметь печатные и/или электронные образовательные и информационные ресурсы, рекомендуемых для использования в образовательном процессе

#### **Основная литература**

- 1. Зыкова Г.В. Теоретические основы информатики / Г.В. Зыкова, В.В. Пергунов, А.С. Попов. Москва : Флинта, 2017. - 115 с. - ISBN 978-5-9765-3416-2. - URL: http://idp.nwipa.ru:2519/bookshelf/358566/reading
- 2. Зимин, В. П. Информатика. Лабораторный практикум в 2 ч. Часть 1 : учебное пособие для среднего профессионального образования / В. П. Зимин. — 2-е изд., испр. и доп. — Москва : Издательство Юрайт, 2020. — 126 с.— URL:<https://urait.ru/bcode/453928>

#### **Дополнительная литература**

Затонский А. В. Информационные технологии: разработка информационных моделей и систем / А.В. Затонский. - Москва : ИЦ РИОР, 2020. - 344 с- URL: http://idp.nwipa.ru:2519/bookshelf/367296/reading

## 4. КОНТРОЛЬ И ОЦЕНКА РЕЗУЛЬТАТОВ ОСВОЕНИЯ УЧЕБНОЙ ДИСЦИПЛИНЫ

## 4.1. Критерии, формы и методы оценки результатов обучения

Контроль и оценка результатов освоения профессионального курса осуществляется преподавателем в процессе проведения практических занятий и контрольных работ, тестирования, а также зачета в соответствии с фондами оценочных средств.

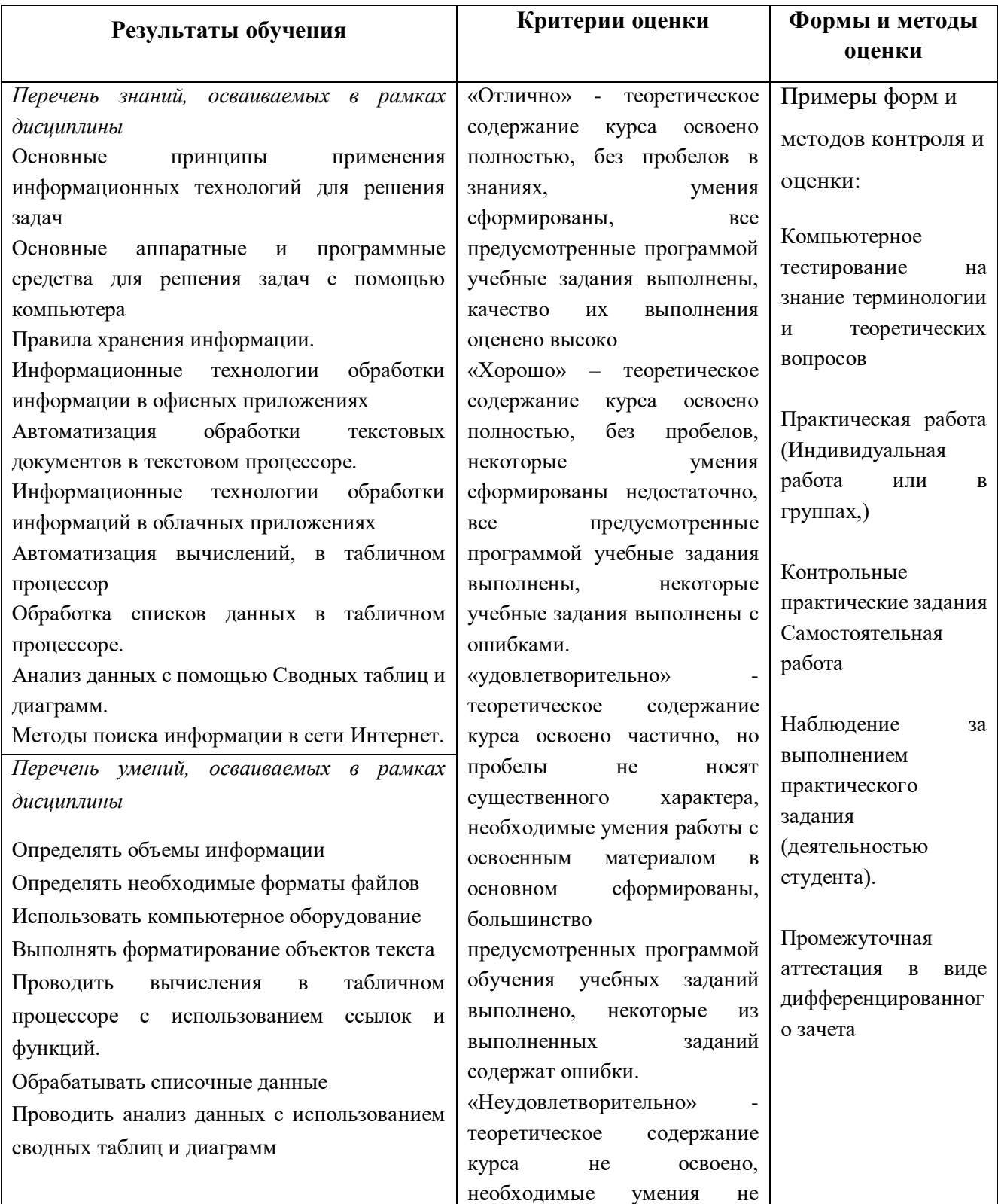

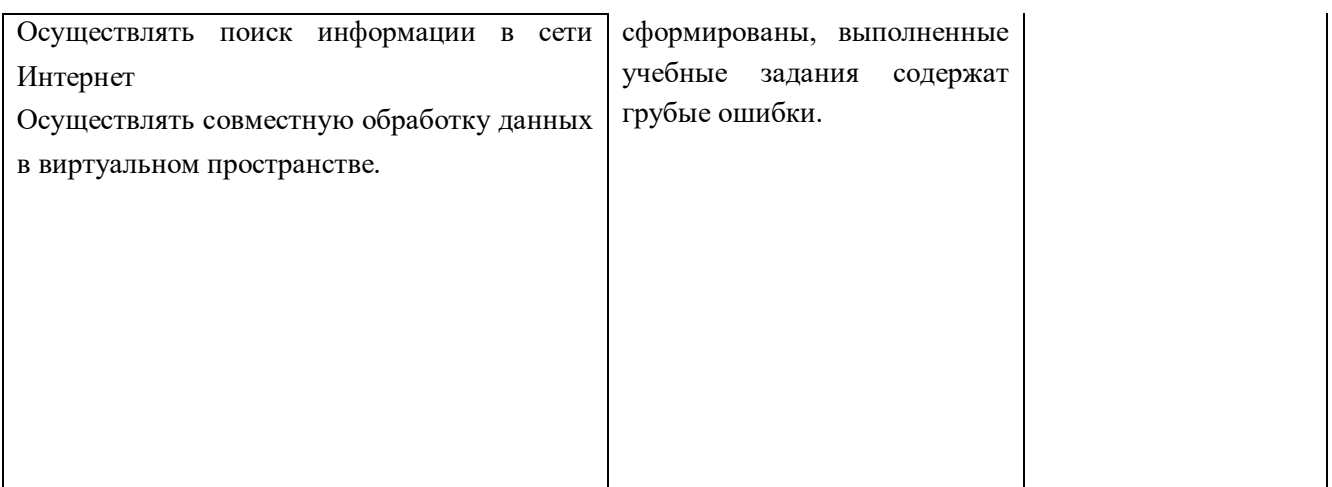

#### **Формы текущего контроля успеваемости**:

**Опрос (О)** - это основной вид устной проверки, может использоваться как фронтальный (на вопросы преподавателя по сравнительно небольшому объему материала краткие ответы (как правило, с места) дают многие обучающиеся), так и индивидуальный (проверка знаний отдельных обучающихся). Комбинированный опрос - одновременный вызов для ответа сразу нескольких обучающихся, из которых один отвечает устно, один-два готовятся к ответу, выполняя на доске различные записи, а остальные выполняют за отдельными столами индивидуальные письменные или практические задания преподавателя.

**Тестирование (Т)** – задания, с вариантами ответов.

### **Критерии оценивания**

*Оценки «отлично»* заслуживает студент, если он ответил правильно на 90% вопросов теста

*Оценки «хорошо»* заслуживает студент, если он ответил правильно на часть вопросов 75%-90%;

*Оценки «удовлетворительно»* заслуживает студент, если он правильно ответил часть вопросов 50%-75%;

*Оценки «неудовлетворительно»* заслуживает студент, если он правильно ответил менее чем на 50% вопросов.

**Контрольное практическое задание (КПЗ) –** практическое задание по теме с последующим опросом. Состоит из нескольких задач различной степени сложности.

#### **Критерии оценивания**

*Оценки «отлично»*заслуживает студент, обнаружившийглубокое знание материала, умение свободно выполнять задания, понимающий взаимосвязь основных понятий темы;

*Оценки «хорошо»* заслуживает студент, обнаруживший полное знание материала; успешно выполняющий предусмотренные задания; и допустивший незначительные ошибки: неточность фактов, стилистические ошибки;

*Оценки «удовлетворительно»* заслуживает студент, обнаружившийзнания основного материала в объеме, необходимом для дальнейшего изучения дисциплины. Справляющийся с выполнением заданий; допустивший погрешности в ответе, но обладающий необходимыми знаниями для их устраненияпод руководством преподавателя;

*Оценки «неудовлетворительно»* заслуживает студент, обнаруживший существенные пробелы в знании основного материала; не справляющийся с выполнением заданий, допустивший серьезные погрешности в ответах, нуждающийся в повторении основных разделов курса под руководством преподавателя.

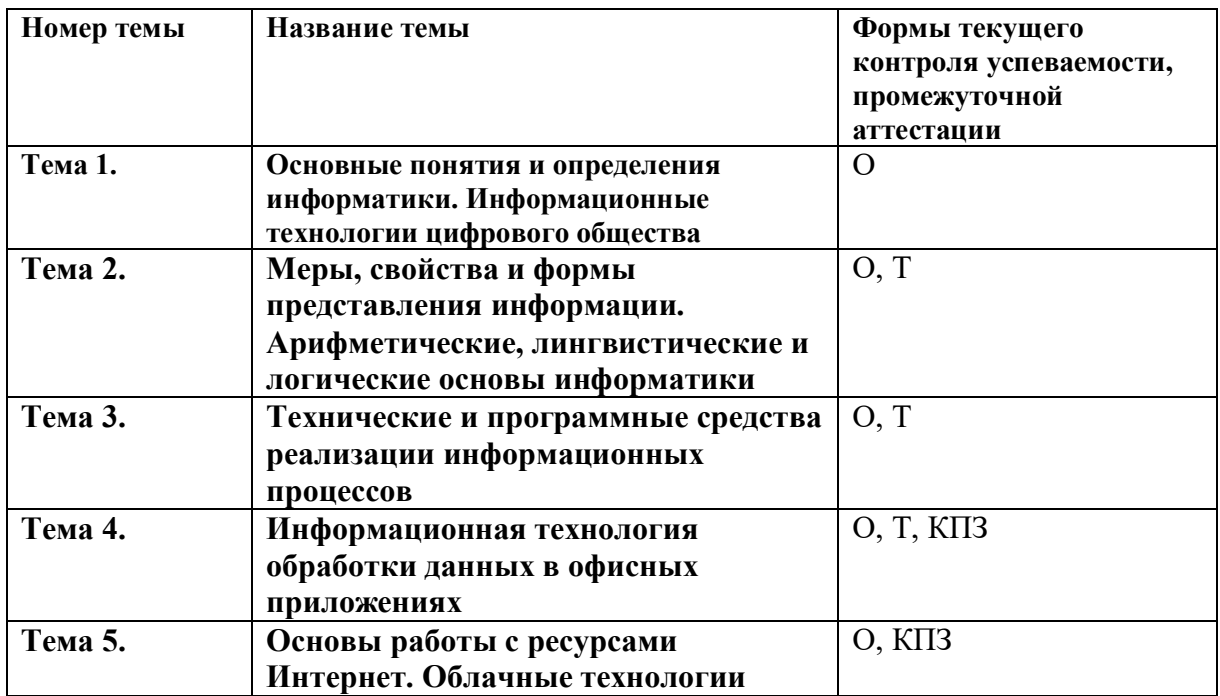

#### **Формы текущего контроля**

**Примечание**. Формы текущего контроля успеваемости: (КПЗ) – практическое контрольное задание, тестирование (Т), опрос (О).

## **1.4 Материалы текущего и промежуточного контроля успеваемости обучающихся Вопросы для устного опроса**

#### **Типовые вопросы для устного опроса по теме 1**

- 1. Определить понятие информатика.
- 2. Определить понятие информационные ресурсы
- 3. Определить понятие информационной технологии
- 4. Назвать цели и задачи информатики как отрасли промышленности.
- 5. Назвать цели и задачи информатики как научной дисциплины.
- 6. Назвать цели и задачи как инженерной дисциплины.
- 7. Назвать характеристики информационного общества.
- 8. Сравнить понятия «электронное правительство» и «электронное государство».
- 9. Определить понятие информационный ресурс.
- 10. Указать что представляет собой информационный ресурс и информационный продукт.
- 11. Назвать виды информационных угроз.
- 12. Определить средства защиты информации.
- 13. Назвать основные технологии цифрового обществ
- 14. Назвать основные сквозные цифровые технологии
- 15. Указать назначение технологии Big Data
- 16. Определить понятие блокчейн
- 17. Назвать информационные угрозы, их виды.
- 18. Указать методы и средства защиты информации.
- 19. Пояснить понятие конфиденциальности и целостности информации, причины их нарушения.

#### Типовые вопросы для устного опроса по Теме 2

- 1. Назвать свойства информации.
- 2. Определить понятие «синтаксическая мера информации».
- 3. Определить понятие «семантическая мера информации».
- 4. Определить понятие «прагматическая мера информации».
- 5. Определить понятие тезауруса.
- 6. Описать типы данных, обрабатываемых компьютером.
- 7. Описать логические операции с данными.
- 8. Назвать таблицы кодирования текстовых данных.
- 9. Определить понятие системы счисления.
- 10. Указать способы перевода из одной системы счисления в другую.

11. Указать способы преобразования звуковых и видео данных в цифровую форму.

12. Назвать единицы измерения объемов данных.

13. Определить минимальный объем для кодирования цвета изображения (разные форматы данных).

14. Сравнить минимальный объём для кодирования текстовых данных в системах ASCIIи Unicode.

#### Типовые вопросы для устного опроса по Теме 3.

- 1. Назвать основные компоненты персонального компьютера.
- 2. Характеризовать устройства памяти персонального компьютера.
- 3. Определить понятие конфигурация.
- 4. Определить понятие открытая система.
- 5. Назвать периферийные устройства и их назначение.
- 6. Сравнить виды принтеров.
- 7. Указать классификацию программного обеспечения по сфере использования.
- 8. Назвать программы системного программного обеспечения и их назначение.
- 9. Указать возможности программ для архивации данных.
- 10. Определить понятие интегрированных программных систем.
- 11. Указать назначение прикладного программного обеспечения, привести примеры. Назвать особенности инструментальных средств программирования.
- 12. Указать назначение Case-средств.

#### **Типовые устные вопросы по теме 4**

- 1. Укажите назначение текстового процессора.
- 2. Опишите основные функции, используемые для работы с текстом в MSWord.
- 3. Назовите объекты текстового документа MSWord
- 4. Определите параметры абзаца MSWord.
- 5. Опишите способы автоматизации обработки документа
- 6. Назовите виды списков, используемых в MSWord
- 7. Определите параметры многостраничного документа.
- 8. Укажите виды графических объектов MSWord.
- 9. Опишите назначение таблиц MSWord
- 10. Укажите способы создания стиля.
- 11. Укажите назначение заголовочных стилей
- 12. Опишите способы использования стиля для оформления Оглавления.
- 13. Опишите как в MS Excel используются имена ячеек
- 14. Опишите способы ввода формул в ячейки MS Excel
- 15. Назовите категории встроенных функций MS Excel.
- 16. Определите типы данных MS Excel
- 17. Опишите применение относительных и абсолютных ссылок.
- 18. Укажите какую встроенную функции можно использовать для подсчета количества чисел/значений в столбце.
- 19. Опишите как будет выглядеть формула ячейки В2 =A2\*\$B\$2+C1, если её скопировать в ячейку С3.
- 20. Укажите какие параметры диаграммы можно изменить при редактировании
- 21. Укажите назначение сортировки списков MS Excel.
- 22. Опишите результат сортировки списков по 3-м признакам.
- 23. Укажите назначение автофильтров.
- 24. Укажите применение расширенных фильтров.
- 25. Назовите назначение Сводных таблиц.

#### **Типовые устные вопросы по теме 5**

- 1. Назовите виды компьютерных сетей.
- 2. Укажите название протоколов обмена данными в сети Интернет
- 3. Определите основные домены верхнего уровня, используемые в Интернет
- 4. Опишите принципы построения адресов серверов в сети Интернет
- 5. Назовите основные возможности электронной почты.
- 6. Опишите сервисы Интернет
- 7. Определите назначение IP адреса.
- 8. Укажите для чего нужны DNS –серверы
- 9. Укажите преимущества облачных сервисов.
- 10. Опишите назначения виртуальных дисков.
- 11. Назовите возможные действия пользователя виртуального диска.
- 12. Опишите систему хранения адресов электронной почты в программе

13. Опишите алгоритм алгоритм совместной работы в облачных приложениях.

#### Типовые тестовые вопросы

#### Темя 2

1. Определить минимальный объём для кодирования цвета точки изображения в формате 256- цветного рисунка.

2. Назовите, какое число из представленных самое большое:

a 1816  $h$  100102  $c.268$ 

2. Укажите, какие из перечисленных ниже шаблонов имен файлов относятся к графическим:

a. vasiliy.psd b. pasport.bmp c. com d. picture. rtf

3. Укажите, какие из перечисленных ниже шаблонов имен файлов относятся к файла исполняемым и могут запускать приложения:

a. actor.exe b. comin.ppx c. super.com d. apple.rar

4. Укажите, что из перечисленного равно 1,5 мегабайтам:

- а. 1550 килобайт
- **Ь** 15000000 байт
- с. 12400000 бит

5. Укажите, как будет измеряться количество разрядов, которым закодирована фраза "В каждой шутке есть доля правды." в коде ASCII.

- а. 32 битов
- **b.** 64 байта
- с. 256 битов

6. Укажите какая логическая операция должна быть использована для фильтрации данных, если нужно отобрать из множества устройств только цветные и лазерные принтеры, те, что производятся фирмами HewletPackard иSamsung.

a. (принтер & цветной) HewletPackard&Samsung

- b. принтер HewletPackard | Samsung
- с. (принтер & цветной) & (HewletPackard | Samsung)
- d. принтер | цветной HewletPackard | Samsung

## Ключ: 1-а; 2-а,b; 3-а,c; 4-а; 5-с; 6-с

#### Типовые тестовые вопросы по теме 3

- 1. Укажите правильный ответ Оперативная память это
	- а. область памяти, используемая для ведения диалога с оператором

b. область памяти, предназначенная для хранения программ в процессе выполнения и данных, с которыми они работают

- с. область памяти, предназначенная для долгосрочного хранения данных.
- 2. Укажите правильный ответ: Операционная система это

а. часть аппаратного обеспечения персонального компьютер

- b. программа, управляющая выполнением других программ, и стандартным образом реализующая операции ввода-вывода
- с. программа, реализующая вычислительные методы исследования операций
- 3. Укажите правильный ответ: Буфер обмена это
	- а. область памяти для временного хранения данных и перемещения их из программы в программу
	- b. область, в которой хранятся символы, введенные с клавиатуры
- 4. Укажите правильный ответ: Прикладные программы это
	- а. программы, прилагаемые к комплекту поставки персонального компьютера
	- b. программы для выполнения служебных операций с файлами и накопителями информации

с. программы, с помощью которых решаются конкретные задачи из каких-либо областей деятельности.

5. Укажите правильный ответ. ОЗУ - память в которой хранится

а. исполняемая в данный момент времени программа и данные, с которыми она непосредственно работает;

b. информация, независимо от того работает ЭВМ или нет;

#### Ключ: 1- b; 2-b; 3-a; 4-c; 4-a.

#### Типовые тестовые вопросы к теме 4

- 1. Укажите, какие параметры из перечисленных ниже относятся к параметрам абзаца
	- а. Отступ первой строки 1,25
	- b. Шрифт TimesNewRoman
	- с. Размер символа 250
	- d. Выравнивание по центру

2 Укажите, правильные утверждения. Табличные данные при форматировании можно выравнивать. Для удобства работы с числовыми данными

- а. числа в столбце выравниваются по знаку + или -.
- b. числа в столбце выравниваются по десятичной запятой.
- с. числа в столбце выравниваются по левому краю.

d. числа в столбце выравниваются по правому краю. е. числа в столбце выравниваются по центру.

- 3 Укажите правильные ответы: Назначение стиля фрагментам текста позволяет
	- а. Выделять сразу все вхождения такого стиля в тексте всего документа.

b. Задать фрагменту выделенного текста сразу несколько параметров форматирования. с. Перемещать фрагменты текста в нужное место.

d. Оформить оглавление текста.

е. Слелать перекрёстные ссылки.

4 Укажите, как можно определить адрес ячейки в электронной таблице

а. имя листа, восклицательный знака, номер строки

**b.** номер строки и буквой столбца

с. имялиста и номером столбца

d. Имя столбца и номер строки

е. Имя листа, восклицательный знак, имя столбца, номер строки.

5 Абсолютными называются ссылки, которые

а. При копировании в составе формулы в другую ячейку не изменяются

b. При копировании в составе формулы в другую ячейку изменяются

с. Не связаны никакими отношениями с другими ячейками таблицы

6 Укажите как в таблице Excel изменится формула расчетов = F17\*\$C\$13, введенная в ячейку в G17 при копировании в ячейку H18

> a.  $= G18*SC$13$  $b. = H18*SD$14$  $c = G18*SD$13$

7 Определите функцию (введите ответ), которую нужно использовать для того, чтобы подсчитать количество студентов, сдавших экзамен, если в таблице Excel в диапазоне G10:G25 содержатся данные об отметках после сдачи экзамена. В ведомости в этом столбце встречаются следующие варианты оценок: 5; 4; 3; неудовлетворительно, неявка.

8 Определите какое значение (и ввелите ответ) будет находиться в ячейке F7 после копирования формулы=ЕСЛИ(В5>15;В5\*10;ЕСЛИ(В5=15;В5/3;В5), находящейся в ячейке F5, если в ячейках столбца В находятся следующие данные:: В5 20 В6 25 В7 15 **B810** 

Ключ 1-а,d; 2- b; 3 – b 4 – d, e; 5 – a; 6- a; 7 – СЧЁТ(G10:G25);8 – 3.

#### Критерии оценки:

- 60% правильных ответов - «удовлетворительно»

-75-85% правильных ответов - «хорошо»

-85-100% правильных ответов - «отлично»

## **Типовые контрольные задания по теме 4.**

1. Использовать формулы для вычислений стоимости количества товаров на складе. Для этого ввести данные о товарах (название, дата получения, количество, цена). Оформить таблицу, используя параметры цвета ячеек и границ ячеек. Вычислить данные столбца по формулам с относительными ссылками.

2. Использовать формулы для вычисления оплаты за курсы, пройденные разными людьми для этого ввести в столбцы фамилии, названия курсов, стоимость обучения в месяц, количество месяцев. С помощью формул определить итоговую стоимость для оплаты, и скидки 15%, которые предоставляются, если обучаемый учится больше 2-х месяцев.

3. Использовать формулы для определения максимального, минимального и среднего заработка работников. Для этого создать таблицу с фамилиями работников, их оклады в месяц, количество отработанных в месяце дней. Если отработаны все рабочие дни месяца, поощрить работника премией равной заработанной сумме. Расположение данных – в свободной форме. Количество рабочих дней в месяце вводится в отдельную ячейку, к которой идет обращение.

4. Создать таблицу со списком работников (фамилия, имя отчество, должность, дата рождения, дата приема на работу, оклад). Определить возраст работника, определить стаж, определить количество работников с должностями, имеющими оклад ниже среднего, определить количество работников, используя функцию СЧЁТЗ(), определить количество пенсионеров женщин, количество пенсионеров – мужчин.

5. Использовать MS Excel для построения диаграмм разного вида к любому расчету. Характеризовать результат. Сравнить разные диаграммы и выбрать наиболее подходящую для иллюстрации данных.

6. В списке данных с многочисленными характеристиками в каждой записи применить фильтр для отбора данных по указанным параметрам. Использовать расширенный фильтр

7. Проанализировать данные с точки зрения влияния различных параметров, построив диаграммы.

8. Построить сводные таблицы и показать различие полученных срезов в зависимости от изменений Макета.

### **Критерии оценки.**

Оценка «отлично» ставиться за полное выполнение задания и четкое изложение разъяснений по его выполнению

Оценка «хорошо» – за полное выполнение и не очень четкие ответы на вопросы преподавателя, или если задание выполнено с недочетами, но студент отвечал осознанно и уверенно на все вопросы.

Оценка «удовлетворительно» ставится когда задания не полностью выполнено, но студент показывает понимание материала

## **Типовые практические задания по теме 5**

- 1. Создать структуру папок для хранения данных на диске One Drive.
- 2. Произвести совместную обработку текстового документа в виртуальном пространстве.
- 3. Произвести вычисления, используя облачные приложения.
- 4. Переслать документ и файлы по адресу электронной почты.
- 5. Создать структуру папок в папке Входящие электронной почты.
- 6. Найти в сети Интернет нужную информацию по заданию преподавателя

#### **Промежуточная аттестация проводится в виде дифференцированного зачета**

Условием допуска к промежуточной аттестации по дисциплине «Теоретические основы информатики» является: освоение материалов учебной дисциплины в объеме не менее 75 %, определенное по результатам систематического текущего контроля.

Оценки«зачтено» заслуживает студент, обнаружившийвсестороннее, систематическое и глубокое знание учебно-программного материала, умение свободно выполнять задания, предусмотренные программой; усвоивший основную и знакомый с дополнительной литературой, рекомендованной программой; понимающий взаимосвязь основных понятий дисциплины в их значении для самовоспитания, идентификации, активного участия в профессиональном обучении; проявивший творческие способности в понимании, изложении и использовании учебнопрограммного материала;

Оценки «не зачтено» заслуживает студент, обнаруживший существенные пробелы в знании основного учебно-программного материала; не справляющийся с выполнением заданий, предусмотренных программой; слабо знакомый с основной литературой, рекомендованной программой; допустивший серьезные погрешностив ответах, нуждающийся в повторении основных разделов курса под руководством преподавателя.

При дифференцированном зачете: «отлично» - более 85%, «хорошо» - 70-85%, «удовлетворительно» - 55-70%, «неудовлетворительно» - менее 55% правильных ответов.

## **Дифференцированный зачет представляет собой собеседование с преподавателем во время которого студент может отвечать на устные вопросы и выполнять практические задания.**

### **Типовые устные вопросы для подготовки к зачету**

- 1. Определить понятия информатика и информационная технология.
- 2. Описать роль информатизации в развитии общества.
- 3. Назвать технологии цифровой экономики.
- 4.
- 5. Указать характеристики компьютерных сетей.
- 6. Описать меры информации.
- 7. Указать единицы измерения объемов данных.
- 8. Назвать характеристики позиционных и непозиционных систем счисления.
- 9. Определить способы перевода чисел из десятичной системы счисления в другие позиционные системы счисления.
- 10. Описать назначение кодовой таблицы AsCII,
- 11. Указать способы кодирования текстовых данных.
- 12. Описать типы данных, обрабатываемых компьютером.
- 13. Указать особенности кодирования разных типов данных.
- 14. Описать логические функции и таблицы истинности.
- 15. Описать структуру персонального компьютера.
- 16. Назвать основные компоненты ПК и их назначение.
- 17. Описать виды внутренней памяти компьютера
- 18. Указать внешние устройства ПК
- 19. Определить понятия конфигурация ПК и открытая система.
- 20. Назвать основные характеристики персонального компьютера.
- 21. Описать классификацию современных компьютеров по функциональным возможностям.
- 22. Назвать основные классы программного обеспечения по сфере использования.
- 23. Указать системные программные средства. 18. Описать назначение программ архивации данных.
- 24. Определить понятие алгоритм. Назовите основные алгоритмические конструкции. 20. Описать свойства алгоритма 2
- 25. Назвать периферийные устройства ПК. 22. Указать виды и назначение компьютерных сетей.
- 26. Описать систему адресации в компьютерных сетях.
- 27. Определить виды сервисов в сети Интернет.
- 28. Назвать параметры многостраничного текста.
- 29. Описать назначение стилевого форматирования и его преимущества.
- 30. Описать встроенные функции MS Excel
- 31. Назвать виды диаграмм и способы их построения и редактирования.
- 32. Описать назначение фильтрации списков в Excel
- 33. Определить назначение сводных таблиц.

#### Типовые практические задания для дифференцированного зачета

- 1. Оформить маркированный список в документе с заданными параметрами (по образцу).
- 2. Использовать MSWord для оформления текстового документа одержащего многоуровневый список.
- 3. Использовать MSWordд ля оформления текстового документа, содержащего таблицу данных. Сделать расчет, отформатировать таблицу по заданным параметрам.
- 4. Использовать MSWord для оформления текстового документа стилями. Используя стили заголовков создать оглавление.
- 5. Создать нумерованные подписи рисунков и перекрёстные ссылки.
- 6. Создать таблицу в MSExcel, содержащую списки повторяющихся названий автомобилей, информацию о марке, молели, произволителе, о менелжере, продавшем автомобиль, дате продажи. Отсортировать данные по разным признакам, указанным преподавателем.
- 7. Создать таблицу MS Excel, содержащую данные о работниках вуза (фамилия, имя отчество, должность, отдел, дата рождения, дата приема на работу, дата увольнения, если уволен, оклад). Определить возраст каждого работника, если есть дата увольнения, в столбец, вставленный рядом с датой нужно по формуле вводить слово «уволен», если даты увольнения нет – слово «работает». Подсчитать количество уволенных работников.
- 8. Создать таблицу MS Excel, содержащую данные о работниках вуза (фамилия, имя отчество, пол, должность, дата рождения, дата приема на работу). Определить стаж каждого работника и его возраст. Если возраст мужчин старше 65 – в новом столбце по формуле должно появляться слово «пенсионер», если возраст женщины старше 60, то с еще одном столбце печатать слово «пенсионерка. Подсчитать количество уволенных работников. Определить средний оклад пенсионеров. 20
- 9. Создать таблицу MS Excel, содержащую данные о проведении экзаменов по 3-м дисциплинам. В таблице должны быть фамилии студентов оценки по трём экзаменам удовлетворительные арабским числами (3,4,5), неудовлетворительно – словом, и «неявка» -словом. Рассчитать средний балл каждого студента. Подсчитать количество неявившихся студентов, количество не сдавших экзамен ( СЧЁТЕСЛИ(). Построить диаграмму средних баллов по студентам.

## **3.2.2. Электронные издания (электронные ресурсы)**

#### **Основная литература**

- 1. Зыкова Г.В. Теоретические основы информатики / Г.В. Зыкова, В.В. Пергунов, А.С. Попов. Москва : Флинта, 2017. - 115 с. - ISBN 978-5-9765-3416-2. - URL: http://idp.nwipa.ru:2519/bookshelf/358566/reading (дата обращения: 10.10.2020)
- 2. Затонский А. В. Информационные технологии: разработка информационных моделей и систем / А.В. Затонский. - Москва : ИЦ РИОР, 2020. - 344 с. - ISBN 978-5-369-01823-1. - URL: http://idp.nwipa.ru:2519/bookshelf/367296/reading (дата обращения: 10.10.2020)
- 3. Халеева, Е. П. Информационные технологии : практикум / Е. П. Халеева, И. В. Родыгина, Я. Д. Лейзерович. — Саратов : Вузовское образование, 2020. — 158 c. — ISBN 978-5-4487-0704-9. — Текст : электронный // Электронно-библиотечная система IPR BOOKS : [сайт]. — URL: http://idp.nwipa.ru:2073/94206.html (дата обращения: 11.10.2020). — Режим доступа: для авторизир. пользователей

#### **Дополнительная литература**

- 1. Стариченко Б.Е. Теоретические основы информатики / Б.Е. Стариченко. Москва : Горячая Линия–Телеком, 2016. - 400 с. - ISBN 978-5-9912-0462-0. - URL: http://idp.nwipa.ru:2519/bookshelf/351825/reading (дата обращения: 10.10.2020)
- 2. Макарова Н.в., Гурьева Т.Н., Кочурова К.Г., Титова Ю.Ф., Сакс Н.В. Практикум по информатике/ Учебное пособие. – СРб, - Питер, 2012, 320с.

#### Дополнительные ресурсы:

Лядова Л.Н., Лянин В.В. Microsoft Offuce: От начинающего пользователя до профессионала. Учебно-методическое пособие в 2х частях. Часть 1. – Москва, 2007, - 388 с.